# **R-programmering VT2022**

Föreläsning 8

Josef Wilzén 2022-03-13

Linköpings Universitet

## <span id="page-1-0"></span>**[Föreläsning 8](#page-1-0)**

- Tentainfo
- Texthantering
	- stringr
	- regex
- Modern databearbetning
	- tidyr
	- dplyr
- Tentamen är **2023-03-30, 4 h**.
- Skrivplats är en SU-sal, inget internet tillgängligt
- Endast anmälda studenter får skriva tentan!
- Tentan kommer att likna de gamla tentorna som finns på kursrummet på Lisam. Vissa förändingar:
	- 4 uppgifter totalt istället för 5 som det var tidigare
	- 3 uppgifter kommer att handla om att skriva funktioner, 1 uppgift kommer att handla om annat
- Hjälpmedel kommer vara ett antal "cheatsheets", de kommer finnas som pdf, ni ska **INTE** ta med några papper eller böcker.

### <span id="page-4-0"></span>**[Texthantering i R](#page-4-0)**

- En sträng är en samling bokstäver
- R har ett antal inbyggda funktioner för att hantera text
	- paste()
	- substr()
	- $\blacksquare$  nchar()
- Använder hellre paketet stringr
	- Enklare
	- Enhetligt
- readLines(con = , encoding = ) används för att läsa in en text.
	- con är "connection" t.ex. vart en fil ligger
	- encoding är vilken text-kodning som används
		- "utf8" (rekommenderas) och "latin1" är vanligast.

<span id="page-7-0"></span>**[Paketet stringr](#page-7-0)**

- Ett paket med funktioner för strängar
	- Optimerade och effektiva funktioner
	- Funktioner börjar med str\_
- Två delar:
	- Standard funktioner
	- Mönstermatchande funktioner

#### **Grundläggande strängfunktioner**

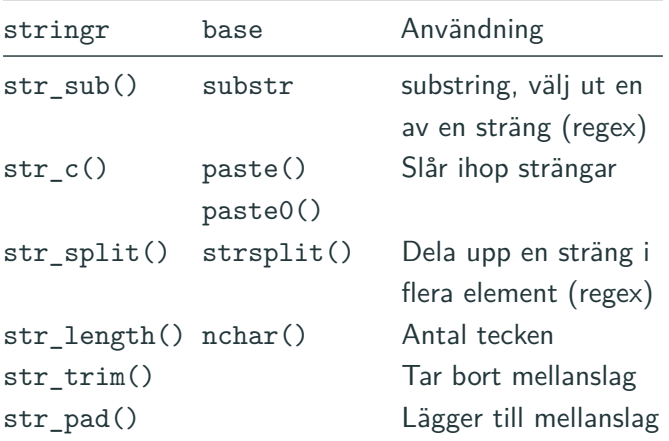

## <span id="page-10-0"></span>**[Mönstermatchning](#page-10-0)**

Från Wikipedia:

A regular expression (shortened as regex) is a sequence of characters that specifies a search pattern in text. Usually such patterns are used by string-searching algorithms for "find" or "find and replace" operations on strings, or for input validation. It is a technique developed in theoretical computer science and formal language theory.

- Notation för att beskriva strängar
	- Hitta en specifik del som uppfyller ett villkor
	- Textmanipulation
- Byggs upp av
	- literals: Vanliga bokstäver och siffror
	- metacharacters: Speciella regler

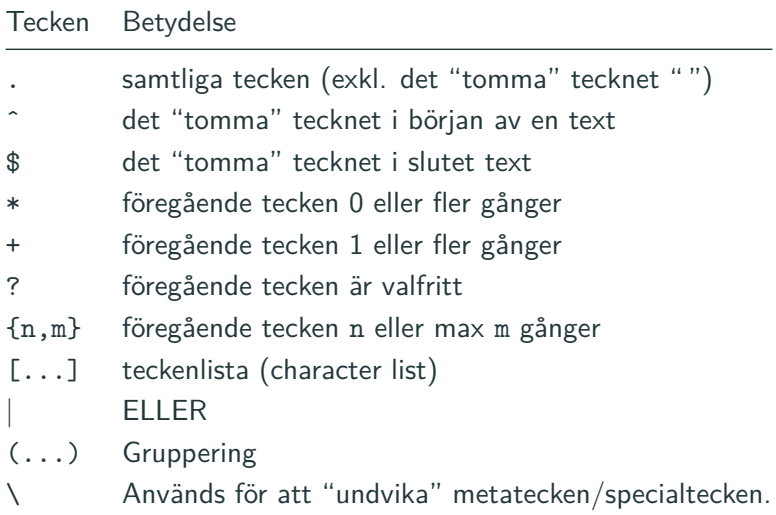

**Obs!** I R krävs: \\ <sup>9</sup>

- Med [ ] skapas en lista över tänkbara tecken.
- Används för att identifiera en mängd av tecken
- Inom [ ] har bara följande meta-tecken en särskild betydelse

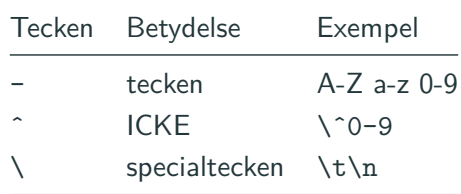

**Obs!** I R krävs: \\

Vanliga fördefinerade klasser, (se ?regexp)

- [:digit:] Nummer
- [:lower:] gemener
- [:upper:] VERSALER
- [:punct:] tecken, ej bokstäver och siffror
- [:space:] mellanslag, tab, radbrytning, m.m.
- i R behöver vi ange att det är en teckenklass [[:space:]]
- Testa dina expressions
	- **<https://regexr.com>**
	- **<https://www.regexpal.com>**
- Roliga lekar med regex
	- Regex Golf **<https://alf.nu/RegexGolf>**
	- Regex crossword **<https://regexcrossword.com>**

#### **Mönstermatchning i R**

• pattern är ett regular expression i R

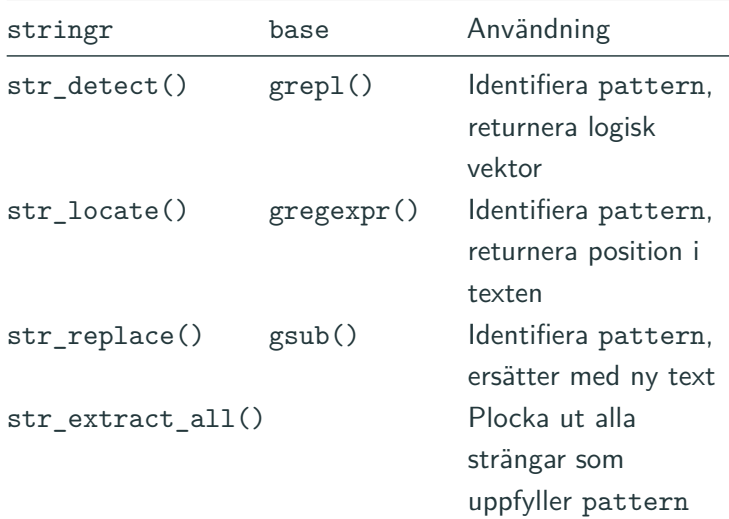

### <span id="page-17-0"></span>**[Modern databearbetning](#page-17-0)**

- Datamängder blir bara större och större
- Smart hantering minskar arbetsbördan
- Smart hantering för bearbetningen snabb
- Analysfunktioner kräver särskilt format
- Skriv kod för människor

Piping görs med %>%

 $z \le -a \sqrt[9]{x^2}$ fun1(b)  $\frac{9}{2}$ fun3()

är samma som

 $x \leftarrow fun1(a, b)$  $z \leftarrow \text{fun3(x)}$ 

- Data är ofta "messy"
	- Variabler och observationer är inte tydligt reporesenterade i data, eller oklart vad som är vad
	- Inte uppenbart vad en rad eller kolumn betyder
- Tidy data:
	- Varje kolumn en variabel
	- Varje rad en observation
- tidyr är ett paket för att konvertera "messy" till "tidy"
- Effektivt både minnesmässigt och beräkningsmässigt
- Kan spara mycket tid
- Paket i R för att hantera **stora** datamängder.
- En liten uppsättning funktioner (verb) för datahantering.
- Väldigt optimerad kod för snabb och minneseffektiv hantering.
- Går att koppla till databaser och Spark.
- Lägger på klassen tbl\_df till data.frame

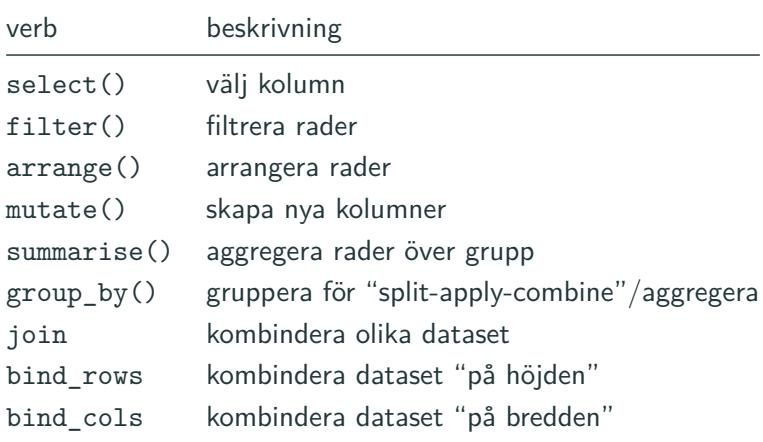

- Slå ihop data är oftast centralt
- Inom databser talar man om "joins"

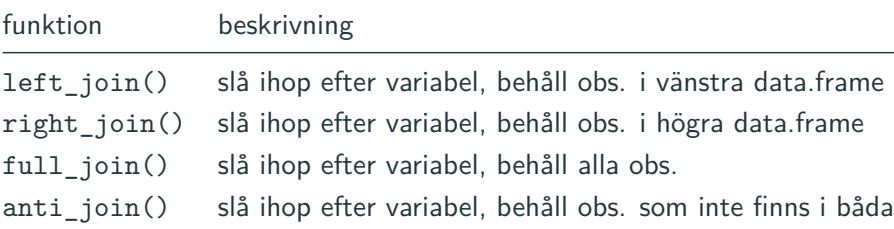